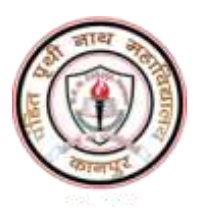

# P.P.N. (P.G.) College, Kanpur

### Admission 2023-24

## **Instructions to the students applying for admission to various aided/self-financed courses of UG III (SEM-5 and SEM-6)**

*All the Passed/Promoted students of PPN PG College in UG-2 aided courses (B.A.-2, B.Sc.-2, B.Com-2) and self financed courses (B.Com.-2: only Girls) can get admission to UG-3 (SEM-5 & SEM-6 of B.A./B.Sc./B.Com) through online process using college website* **[https://ppncollege.org](https://ppncollege.org/) or<https://ppn.rccknp.com/>** *.* 

**पी***.***पी***.***एन***.* **पी***.***जी***.* **कॉलेज के स्नातक-***2* **के एडेड पाठ्यक्रमों (बीए-***2,*  **बीएससी***-2,* **बीकॉम-***2)* **और स्वववत्तपोवित पाठ्यक्रमों (बीकॉम-***2:* **के वल छात्राओं) में सभी उत्तीर्/णप्रमोटेड ववद्यार्थी***,* **कॉलेज की वेबसाइट (***[https://ppncollege.org](https://ppncollege.org/) ,* **<https://ppn.rccknp.com/>***)* **का उपयोग करते ह ु ए ऑनलाइन प्रक्रक्रया के माध्यम से स्नातक-***3* **(बीए***/* **बीएससी***/* **बीकॉम****के सेमेस्टर-***5* **और सेमेस्टर-***6)* **प्रवेश ले सकते हैं।**

### *Tentative Important Dates*

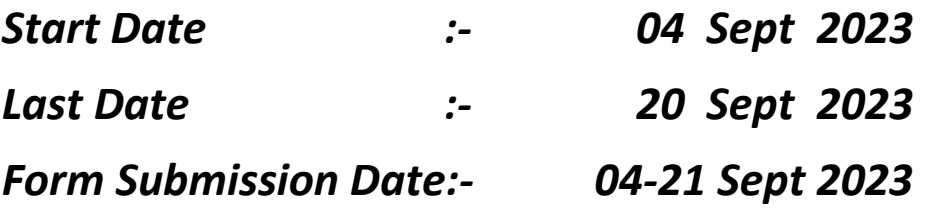

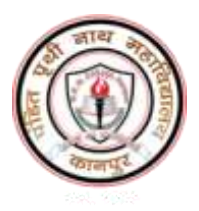

## Admission 2023-24

### *Eligibility for admission in UG-3*

- 1. Student must have clearly Passed/Promoted in UG-2.
- 2. Fail candidates in UG-2 are not allowed for admission UG-3.
- 3. Any candidate of UG-2 who is not promoted to 3rd year under qualifying and promotion criterion of CSJMU under NEP, is not allowed for admission in 3rd year.

Note: All the admission through online process shall be provisional.

It will be finalized after submitting the form with all required documents in college and getting fee receipt with seal and sign of authorized person of college.

**Note: If a fail students apply for admission and pay the fee or registration fee, then his/her admission will be assumed to be cancelled and no refund shall be possible.**

# **य ू जी-3 में प्रवेश हेतुपात्रता**

- 1. विद्यार्थी को यूजी-2 में स्पष्ट रूप से उत्तीर्ण/पदोन्नत होना चाहिए।
- 2. यूजी-2 में असफल अभ्यर्थियों को यूजी-3 में प्रवेश की अनुमति नहीं है।
- 3. यूजी-2 का कोई भी उम्मीदवार जिसे नयी शिक्षा नीति के अंतर्गत सीएसजेएमयू के योग्यता और पर्दान्नति (प्रमोटेड) मानदड के तहत तीसरे वर्ष में पर्दोन्नत नहीं किया गया है, उसे तीसरे वर्ष में प्रवेश की अनुमति नहीं है।
- **नोट: ऑनलाइन प्रक्रक्रया के माध्यम से सभी प्रवेश अस्र्थाई होंगे। कॉलेज में सभी आवश्यक दस्तावेजों के सार्थ फॉमण जमा करने और कॉलेज के अधिक ृ<sup>त</sup> व्यक्तत के <sup>म</sup> ुहर और हस्ताक्षर के सार्थ <sup>श</sup> ु ल्क रसीद प्राप्त करने के बाद इसे अंततम माना जाएगा।**
- **नोट: यदद अन ुत्तीर्ण छात्र प्रवेश के ललए आवेदन करते हैंऔर <sup>श</sup> ु ल्क या पंजीकरर् <sup>श</sup> ु ल्क का भ ु गतान करते हैं***,* **तो उनका प्रवेश रद्द माना जाएगा और <sup>भ</sup> ु गतान की कोई वापसी सभं <sup>व</sup> नह ं होगी।**

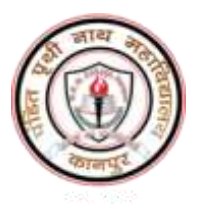

# P.P.N. (P.G.) College, Kanpur

## **Admission 2023-24**

## प्रवेश के मुख्य बिन्दु एवं विषय चयन

- नई शिक्षा नीति–2020, शासन एवं विश्वविद्यालय नियमों के अनुसार स्नातक पंचम  $\mathbf{1}$ सेमेस्टर में प्रवेश अनुमन्य होगा।
- केवल उन्हीं छात्रों का प्रवेश यू0जी0–3 में सम्भव होगा जो स्नातक द्वितीय वर्ष  $\overline{2}$ पी0पी0एन0 महाविद्यालय से उत्त्तीर्ण एवं नयी कशिक्षा नीति के अन्तर्गत सीएसजेएमयु के योग्यता और पदोन्नति (प्रमोटेड) मानदंड के तहत तीसरे वर्ष में पदोन्नत/कक्षोन्नति/प्रमोटेड हों।
- किसी भी दशा में अन्य किसी महाविद्यालय के उत्त्तीर्ण छात्रों का प्रवेश अनुमन्य  $\mathcal{S}$ नहीं होगा।
- 4 बी0ए0 एवं बी0एससी0 के विद्यार्थियों को प्रथम वर्ष में चुने गये मुख्य विषयों में से किन्हीं दो विषयों का चयन करना होगा अथवा किसी एक विषय को छोडना होगा। प्रत्येक विषय 10 क्रेडिट का होगा। प्रत्येक सैद्धांतिक विषय में दो प्रश्नपत्र 05–05 क्रेडिट के होंगे. जबकि प्रायोगिक विषय में दो प्रश्नपत्र 04–04 क्रेडिट तथा प्रैक्टिकल 02 क्रेडिट का होगा।
- बी0कॉम0 के विद्यार्थियों को नयी शिक्षा नीति एवं विश्वविद्यालय पाठयक्रम के 5 अन्तर्गत महाविद्यालय द्वारा नियत 05–05 क्रेडिट के चार प्रश्नपत्रों का अध्ययन अनिवार्य होगा।
- स्नातक पंचम एवं षष्टम सेमेस्टर में शासन द्वारा निर्धारित एक–एक सह विषय 6 (को–करीकुलर कोर्सेस) का अध्ययन अनिवार्य होगा।
- स्नातक तृतीय वर्ष में किसी भी माइनर विषय और कौशल विकास पाठ्यक्रम  $\overline{7}$ (वोकेशनल कोर्सेस) का अध्ययन नहीं करना होगा।
- स्नातक तृतीय वर्ष के सभी विद्यार्थियों को पंचम एवं षष्टम सेमेस्टर में प्रोग्रेसिव 8 एक लघु शोध परियोजना / सर्वे / इडस्ट्रियल ट्रेनिंग करना अनिवार्य होगा।
- सह विषय (को–करीकूलर कोर्सेस) तथा लघु शोध परियोजना क्वालिफाइंग होंगे 9 अर्थात इनके लिए केवल अंक व ग्रेड ही अनुमन्य होंगे। इन दोनों में प्रत्येक 100 अंको (आन्तरिक 25 अंक एवं वाह्य 75 अंक)का होगा। इसमें उत्तीर्ण होने हेतु 75 अंक में से 30 अंक तथा 100 में से 40 अंक पाना अनिवार्य होगा।

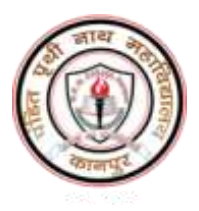

## Admission 2023-24

#### *Major Subjects*

*1. The students of BA and BSc have to drop one major subject among the three major subjects whom they have studied in UG-1 and UG-2. Therefore, the study of only two subjects is compulsory in UG-3. Each major subject of UG-3 shall be of 10 credits.*

बीए और बीएससी के विदयार्थियों को यूजी-3 में प्रवेश के समय, उन तीन प्रमुख विषयों में से एक प्रमुख विर्य छोड़ना होर्ा*,* जजनका उन्होंने यूजी-*1* और यूजी-*2* में अध्ययन ककया है। इसशलए विद्यार्र्थणयों को केिल दो प्रमुख विर्यों का यूजी-*2* में अध्ययन अनिवार्य होगा। यूजी-3 का प्रत्येक प्रमुख विषय 10 क्रेडिट का होगा।

*2. The study of all the four papers of 20 credits in each semester is compulsory for BCom-3 students as per New Education policy.* नई शशक्षा नीतत के अनुसार बीकॉम-3 के विद्यार्र्थणयों के शलए प्रत्येक सेमेस्टर में 20 क्रेडिट के सभी चार पेपर का अध्ययन अनिवार्य है।

#### *Co-curricular Courses*

*In each semester (SEM-5 and SEM-6), study the following co-curricular Courses are compulsory.*

प्रत्येक सेमेस्टर (*SEM-5* और *SEM-6*) में*,* तनम्नशलखखत सह-पाठ्यचयाण पाठ्यक्रम का अध्ययन अनिवार्य है।

*SEM-5* : Analytic Ability and Digital Awareness-*Z050501*

*SEM-6* : Communication Skills and Personality Development--*Z060601*

#### *Research Project/ Industrial Survey/Desertation*

*As per new education policy, the students must have to submit one research project or dissertation or survey report or industrial training report in UG-3. This shall be progressive in both semester of UG-3. It is a qualifying paper. The students must have to secure minimum 30 out of 75 and 40 out of 100 to qualify it. The evaluation it shall be done in SEM-6. The allotment of this shall be done at department level.* 

नई शशक्षा नीतत के अनसु ार*,* छात्रों को यूजी-3 में एक शोध पररयोजना या शोध प्रबींध या सर्वेक्षण रिपोर्ट या औद्योगिक प्रशिक्षण रिपोर्ट जमा करनी होगी। यह यूजी-3 के दोनों सेमेस्टर में प्रगतिशील होगा। यह एक क्वालिफाइंग पेपर है. इसे उत्तीर्ण करने के लिए छात्रों को 75 में से न्यूनतम 30 और 100 में से 40 अंक प्राप्त करने होंगे। इसका मूल्यांकन **SEM-6** में किया जाएगा। इसका आवंटन विभाग स्तर पर किया जायेगा।

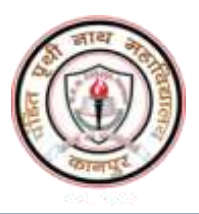

# P.P.N. (P.G.) College, Kanpur

### Admission 2023-24

### प्रवेश प्रक्रिया एवं निर्देश

- 1 अभ्यर्थी को स्नातक पंचम एवं षष्टम सेमेस्टर में प्रवेश हेतु महाविद्यालय के आँनलाइन आवेदन लिंक ([https://ppncollege.org](https://ppncollege.org/),<https://ppn.rccknp.com/>) पर जाकर पंजीकरण (पंजीकरण शुल्क रू 300.00) के पश्चात प्रवेश वेबसाइट पर दिये गये निर्देशों का पालन करते हुए, ऑनलाइन माध्यम से निर्धारित समयसीमा में प्रवेश लेना होगा।
- 2 निर्धारित तिथि तक प्रवेश न लेने पर प्राचार्य आदेश के पश्चात विलम्ब शुल्क के साथ ही प्रवेश अनुमन्य होगा।
	- नोट: स्ववित्तपोषित योजना के अन्तर्गत संचालित बी0काम0(छात्रा) के विद्यार्थियों का प्रवेश स्नातक पंचम एवं षष्टम सेमेस्टर में पूर्णतः ऑनलाइन माध्यम से उपरोक्तानुसार होगा।

#### *Process of online application and admission*

- 1. Click on *Registration button* given at college admission website [https://ppncollege.org](https://ppncollege.org/) or <https://ppn.rccknp.com/>*.*
- 2. Select your course and fill last year university roll number and pay processing fee Rs. 300/ .
- 3. You will get Registration number, transaction ID, brochure and login details at your given email.
- 4. Now **login (Login: college registration number and Password: DOB)**  yourself using received Login credentials and fill the form as directed. You have to fill personal details and last year details. Upload your photo, sign and father/guardian's sign. After filling the form, finally submit the application online.

#### विशेष

- अभ्यर्थी को स्नातक तृतीय वर्ष में प्रवेश हेतु महाविद्यालय के प्रवेश वेबसाइट पर जाकर पंजीकरण के पश्चात दिये गये निर्देशों का पालन करते हुए, ऑनलाइन माध्यम से निर्धारित समय सीमा में प्रवेश लेना होगा।
- निर्धारित तिथि तक प्रवेश न लेने पर प्राचार्य आदेश के पश्चात विलम्ब शुल्क के साथ ही प्रवेश अनुमन्य होगा।

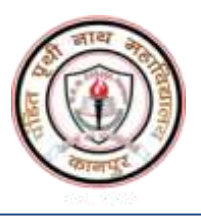

### *Fee and Form submission*

- 1. After submitting the application online, the student will pay the fee through online mode. After fee payment, they will take the printout of Application Form and fee submission receipt. They will also download and fill the antiragging form.
- 2. The candidate will have to **submit the complete application form along with fee receipt,** *anti-ragging form, copy of last year ID card, aadhar card, copy of Ist & IInd year mark sheet and caste certificate to the*  **corresponding course wise office counter during 04-***21 Sept 2023* **(time : 10:30 am -3:00pm) in the college.** The counter name and person names are given below.

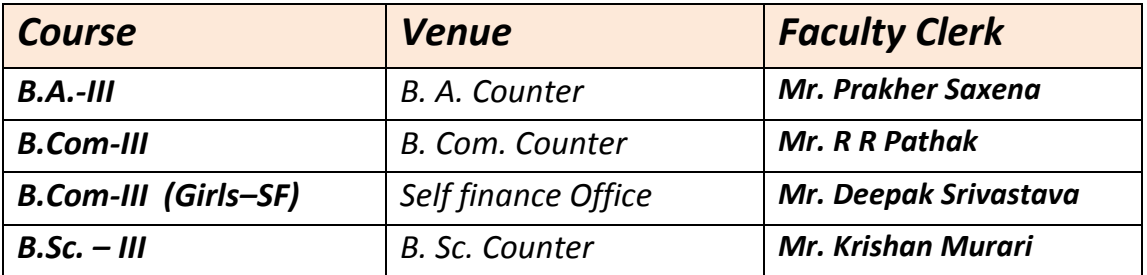

3. The candidates are advised to receive the signed copy (with seal) of fee receipt with the assigned counter. At the given date and time, ID card can be received by showing the fee submission receipt to the concerned clerk.

**Note 1: In case of any technical support during form filling please contact following helpline numbers. Mobile No. 9519894121, 8604502940 Note 2 : For any other enquiry contact P.P.N. College at following helpline numbers. 8707538344, 9984694499 In case Helpline number is busy please wait, do not call again and again.**